MULTICS TECHNICAL BULLETIN MULTICS OF MESS

TO: Distribution

FROM: Joan Archer

DATE: 23 June 75

 $\leftarrow$ 

RE: Multics Change Requests

Enclosed are copies of Multics Change Requests which were approved from l June 75 to 15 June 75.

Multics Project internal working documentation. Not to be reproduced or distributed outside the Multics Project.

,

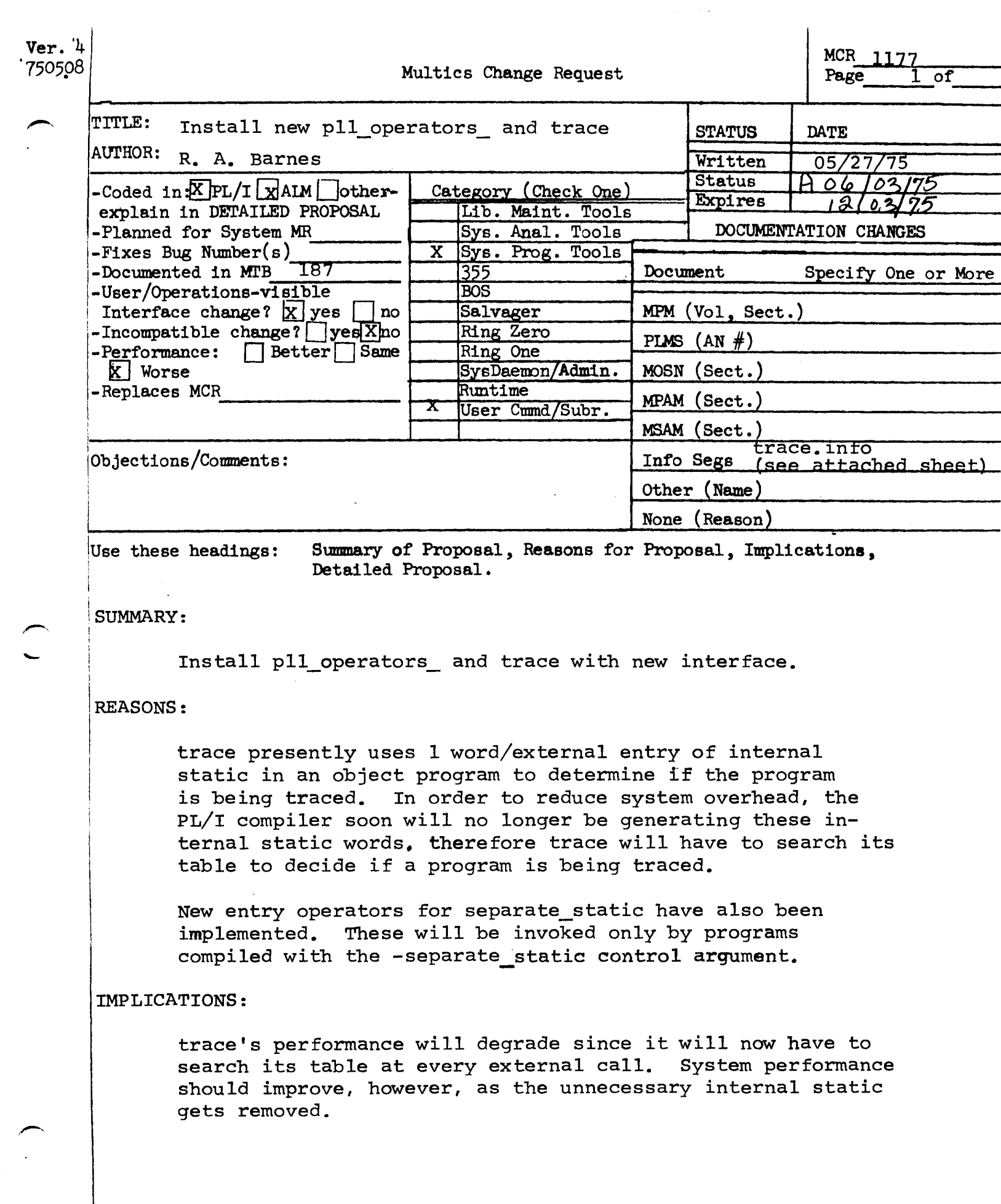

 $\label{eq:2.1} \frac{1}{\sqrt{2\pi}}\int_{\mathbb{R}^3}\frac{1}{\sqrt{2\pi}}\int_{\mathbb{R}^3}\frac{1}{\sqrt{2\pi}}\int_{\mathbb{R}^3}\frac{1}{\sqrt{2\pi}}\int_{\mathbb{R}^3}\frac{1}{\sqrt{2\pi}}\int_{\mathbb{R}^3}\frac{1}{\sqrt{2\pi}}\int_{\mathbb{R}^3}\frac{1}{\sqrt{2\pi}}\int_{\mathbb{R}^3}\frac{1}{\sqrt{2\pi}}\int_{\mathbb{R}^3}\frac{1}{\sqrt{2\pi}}\int_{\mathbb{R}^3}\frac{1$ 

MCR 1177 Pg. 2 of 2

DETAILED PROPOSAL:

The separate\_static entry operators will store a packed pointer to the static section at spl28. The trace entry operators will always call trace\$catch pll to decide if a program is being traced.

Installation will take place in three stages:

- 1. pll operators and trace will be installed in >sss. Al Berglund will be informed to exclude these 2 segments from any distribution tape made until step 3 is performed.
- 2. pll\_operators\_ will be installed in the hardcore system.
- 3. pll\_operators\_ will be deleted from **>SSS**.

# 511/75

,-

Name: trace

The trace command is a debugging tool that lets the user monitor all calls to a specified set of external procedures. The trace command modifies the standard Multics procedure call mechanism so that whenever control enters or leaves one of the procedures specified by the user, a debugging procedure ls Invoked. The user can requests

- 1. printing of the arguments at entry, exit or both.
- 2. stopping (by calling the command processor) at entry, exit or both.
- 3. changing the frequency with which tracing messages are printed (e.g. every 100 calls, after the 2000th call or only if the recursion depth is less than five).
- 4. executing a Hutt1cs command line at entry, exit or both.
- 5. metering of the time spent in the various procedures being monitored.

Usages trace -control\_erg-

where control\_arg may be a pathname or a control argument.

pathname add the procedure to the trace table with the fracing parameters from the Trace Control Template (TCT). If the procedure is already in table, the counters are reset and table, the current parameters ln TCT are used.

For control arguments that affect the trace control template (TCT), the argument n, a number, must be present. The numbers in parentheses are the lnltlal values.

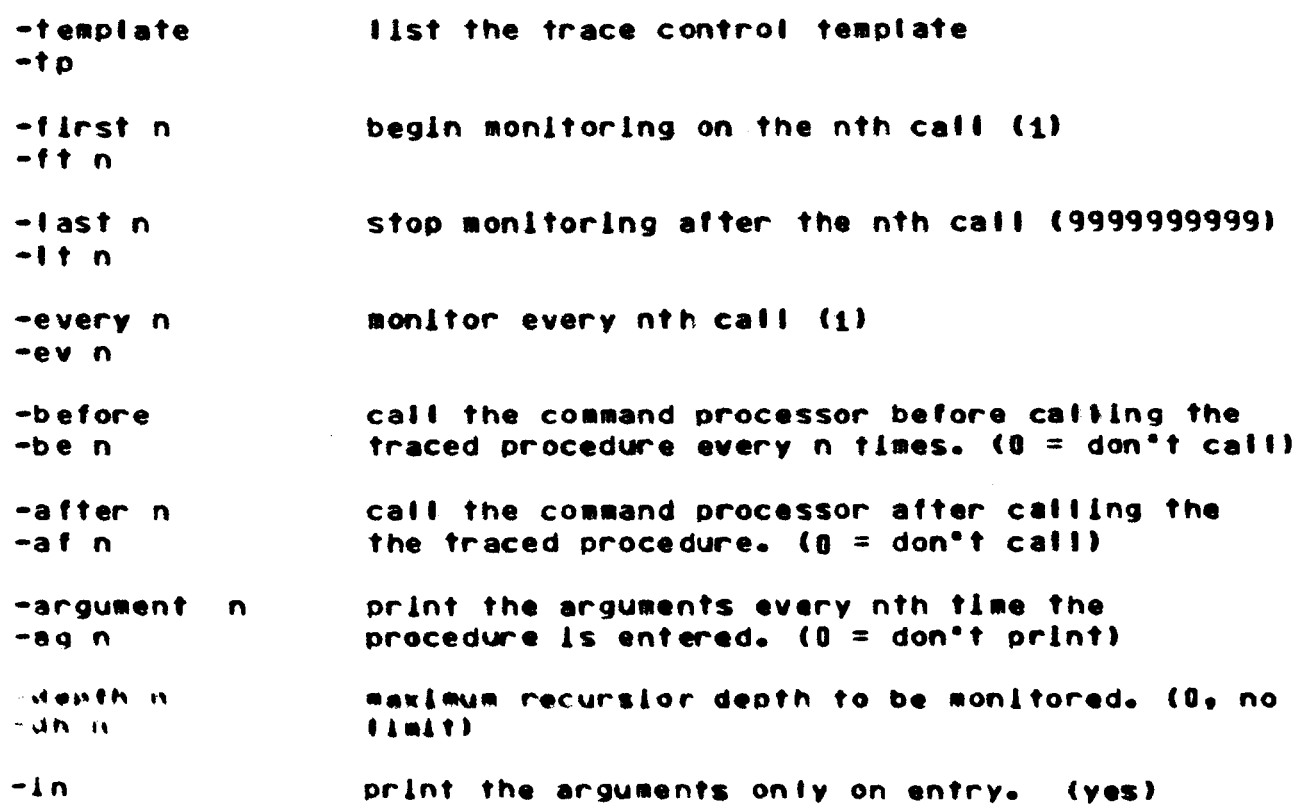

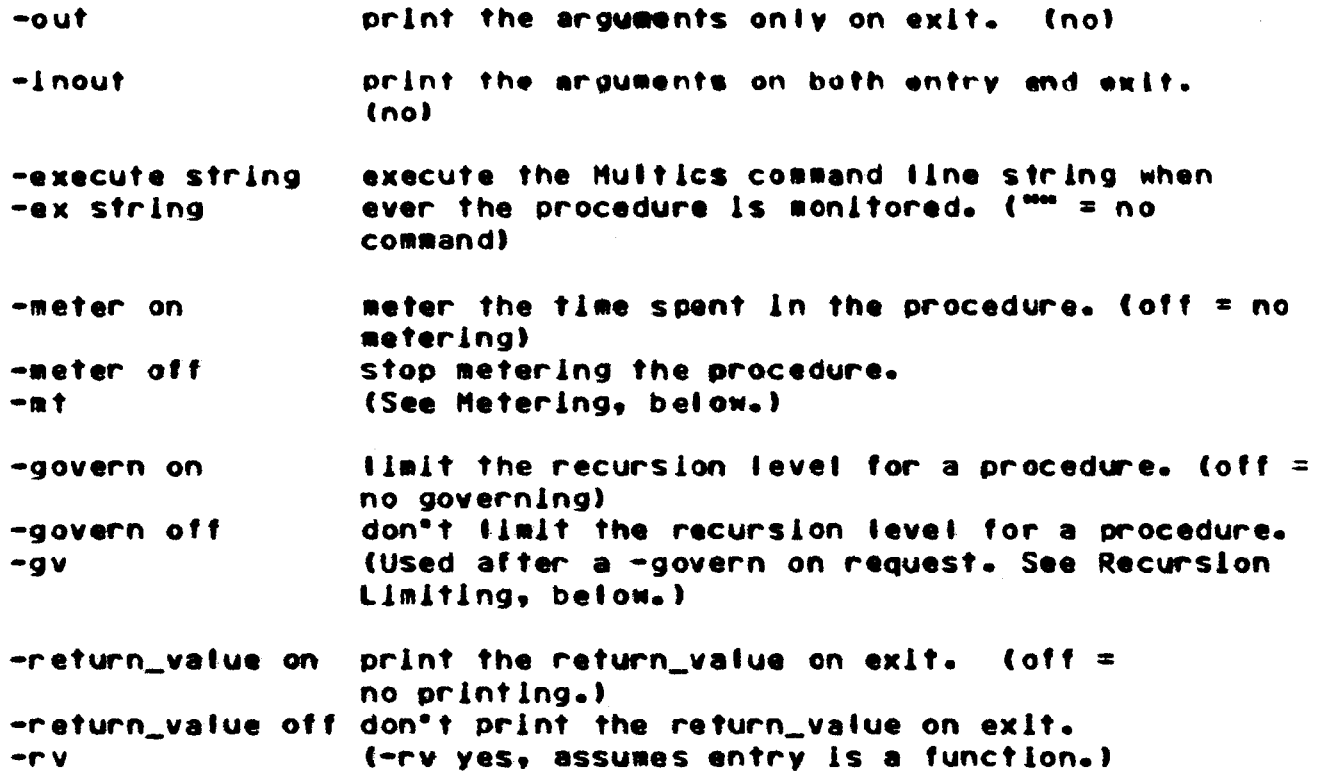

For control arguments that affect procedures being traced, the argument e is an entry name or \*. If an entry name is used, the control argument applies to that procedure. If \* is used, the control argument is applied to all entries in the trace table.

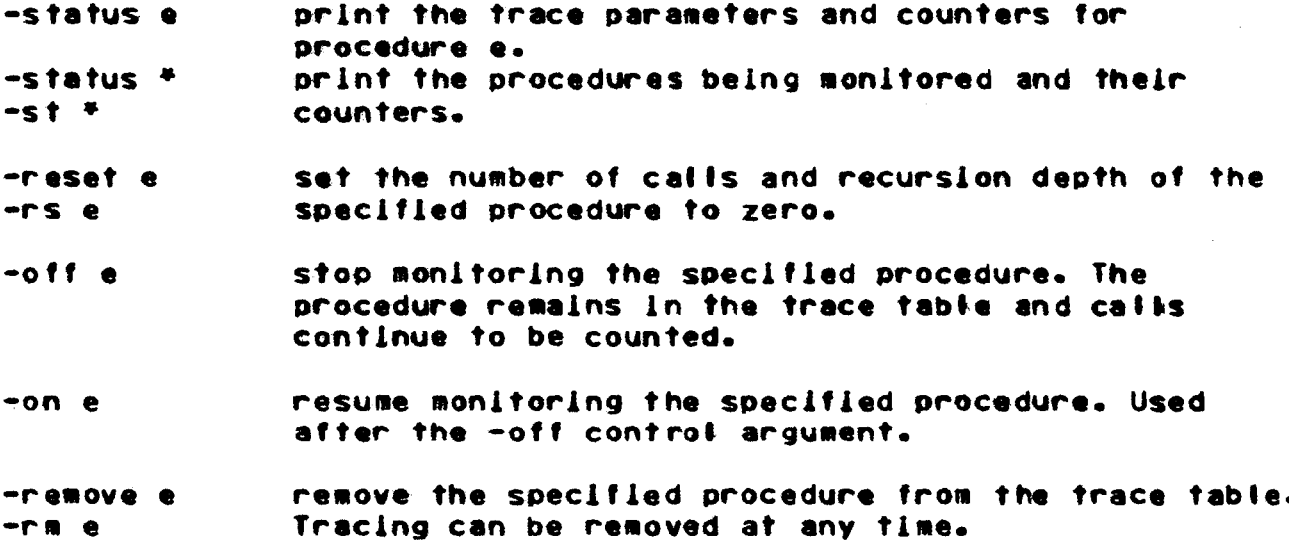

# General control arguments:

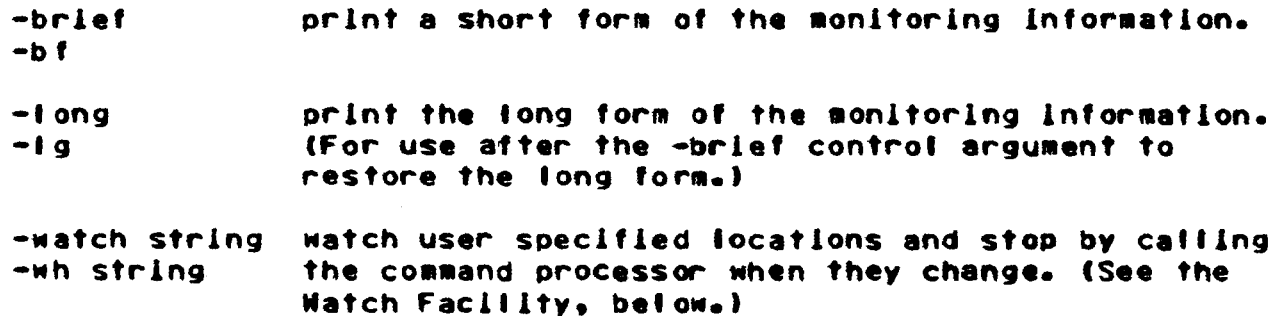

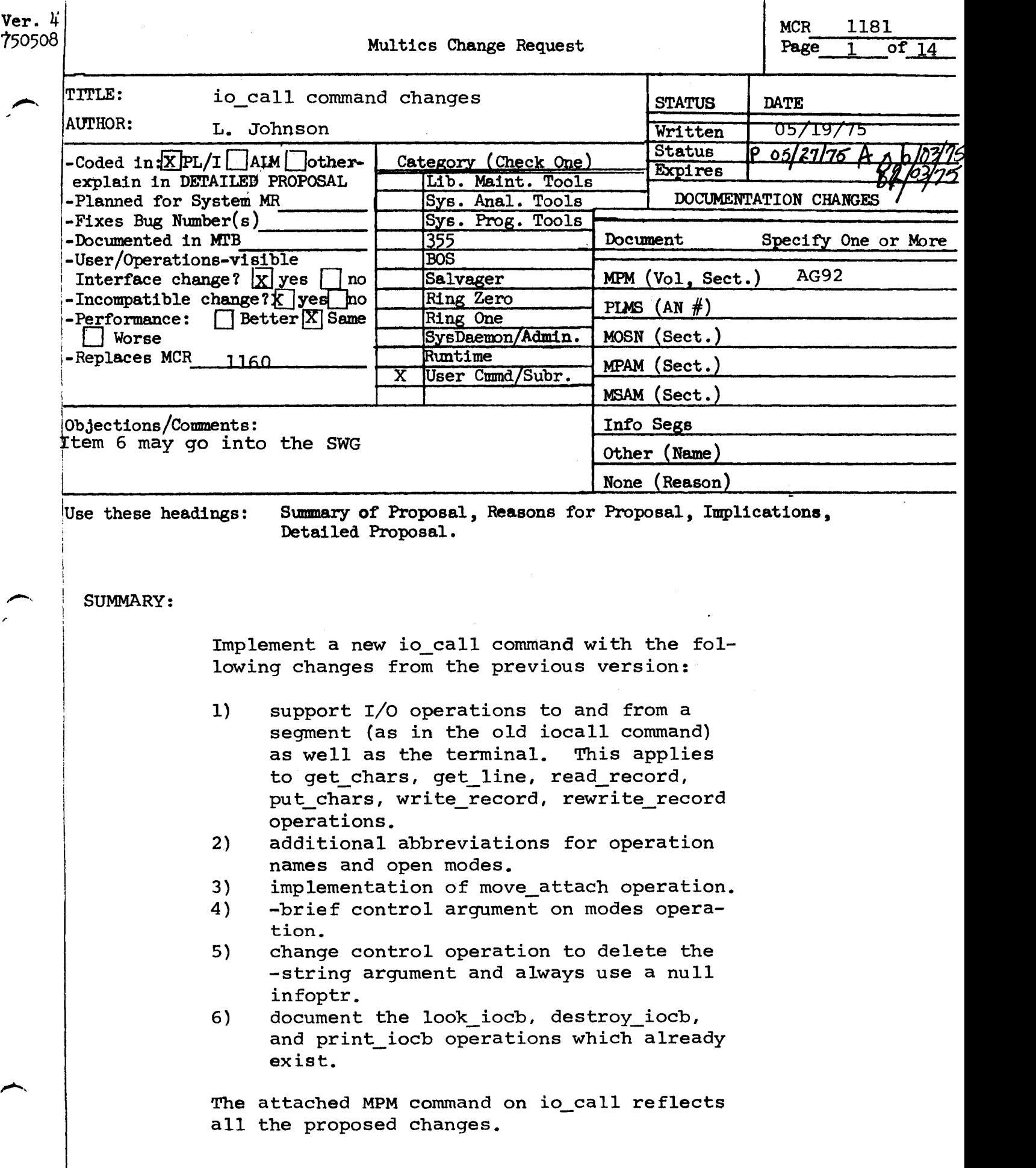

# Name: io\_call, io

This command performs an operation on a designated I/O switch.

# Usage

io\_call opnarne switchname -args-.

#### where:

- $1.$ opname designates the operation to be performed.
- 2. switchname is the name of the I/O switch.
- 3. args may be one or more arguments, depending on the particular operation to be performed.

The opnames permitted, followed by their alternate forms where applicable, are:

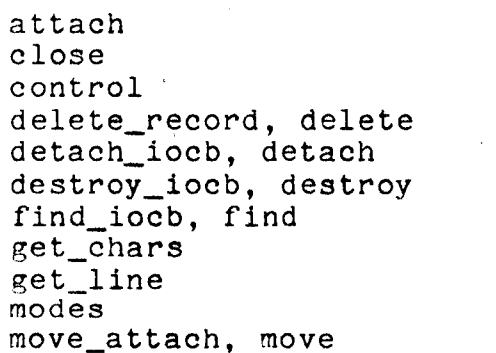

look\_iocb, look open position print\_iocb, print put\_chars read\_key read\_length read\_record, read rewrite\_record, rewrite seek\_key, seek write\_record, write

Usage is explained below under a separate heading for each designated operation.. The explanations are arranged functionally rather than alphabetically.

Unless otherwise specified, if a control block for the I/O switch does not already exist, an error message is printed on switch does not already exist, an error message is printed on<br>user\_output and the operation is not performed. If the requested operation is not supported for the switch's attachment/opening,

an error message is printed on user\_output.

The explanations of the operations cover only the main points of interest and, in general, treat only the cases where the I/O switch is attached to a file or device. For full details see the descriptions of the iox\_ subroutine and the I/O modules<br>in the MPM Subroutines and Section IV "Input and Output the MPM Subroutines and Section IV "Input and Output Facilities" of the MPM Reference Guide, respectively.

Operation: attach

The usage of attach is:

io\_call attach switchname modulename -args-

where:

- 1. modulename is the name of the I/O module to be used in the attachment.
- 2. args may be one or more arguments, depending on what is permitted by the particular I/O<br>module.

This command attaches the I/O switch using the designated I/O module.. The attach description is the concatenation of modulename and args separated by blanks. The attach description must conform to the requirements of the I/O module.

If a control block for the I/O switch does not already exist, one is created.

 $3-2$   $AQ92$ 

Operation: detach

The usage of detach (or detach\_iocb) is:

io\_call detach switchname

This command detaches the I/O switch.

Qperation: open

The usage of open is:

io\_call open switchname mode

where mode is one of the following opening modes, which may be specified by its full name, or by an abbreviation:

stream\_input, sti stream\_output, sto stream\_input\_output, stio sequential\_input, sqi sequential\_output, sqo sequential\_input\_output, sqio direct\_update, du sequential\_update, squ keyed\_sequential\_input, ksqi keyed\_sequential\_output, ksqo keyed\_sequential\_update, ksqu direct\_input, di direct\_output, do

This command opens the I/O switch with the specified opening mode.

Operation: close

The usage of close is:

io\_call close switchname

This command closes the I/O switch.

Operation: get\_line

The usage of get\_line is:

io\_call get\_line switchname -n- -control\_args-

where:

1. n and may be a decimal number greater than zero specifying the maximum number of characters to be read.

2. control\_args may be selected from the following list:

> -segment path -offset-, -sm path -offset-

specifies that the line read from the I/O switch is to be stored in the segment specified by pathname, at the specified by offset. location

- -nnl specifies that the newline character is to be specifies that the hewilde character is to be<br>deleted from the end of the line if it is present.
- -nl specifies that a newline character is to be specifies that a newline character is to be<br>added to the end of the line if one is not present.
- -lines specifies that the offset, if given, is measured in lines, rather than in characters. This control argument only has meaning if the -segment control argument is also specified.

This command reads the next line from the file or device to which the I/O switch is attached. If n is given, and the line is longer than n, then only the first n characters are read.

If the -segment control argument is not specified, the line read will be written onto the I/O switch user\_output, with a newline character appended if one is not present and -nnl has not

**io\_call**  $\qquad \qquad$  io\_call  $\qquad \qquad$ 

الفريقان والفاطريقياء

# been specified.

If the -segment control argument is specified, the line will be stored in the segment named. If this segment does not exist, it will be created. If offset is specifed, the line will be stored at that position relative to the start of the segment. This is normally measured in characters, unless -lines has been ints is normally measured in characters, unless -fines has been<br>used. If offset is omitted, the line is appended to the end of the segment. The bit count of the segment is always updated to a point beyond the newly added data.

Operation: get\_chars

The usage of get\_chars is:

io\_call get\_chars switchname n -control\_args-

where:

 $1.$   $n$ is a decimal number greater than zero specifying the number of characters to read.

2. control\_args may be selected from the same list described under the get\_line operation. as

This command reads the next n characters from the file or device to which the I/O switch is attached. The disposition of<br>the characters read is the same as described under the get line operation; that is, they are written upon user\_output if the -segment control argument is not specified, or stored in a segment if the -segment control argument is specified.

# Operation: put chars

The usage of put\_chars is:

io\_call put\_chars switchname -string- -control\_args-

where:

1. string may be any character string.

2. control\_args may be selected from the following list:

> -segment path -length-, -segment path -offset- -length-,

-sm path -length-,

-sm path -offset- -length-

specifies that the data for the output<br>operation is to be found in the segment to be found in the segment<br>pathname. The location and specified by pather.<br>1995 Innume. The location and the location and the location and the location and the location and the location<br>1996 Innume. The location and the location and the location and the location and the locat data may be optionally described with offset and length parameters.

- -nnl specifies that a newline character is not to be appended to the end of the output string.
- -nl
- specifies that a newline character is to be added to the end of the output line if one is not present,
- -lines specifies that offsets and lengths are measured in lines instead of characters.

The string parameter and the -segment control argument are mutually exclusive, If a string is specifed, the contents of the string will be the data output to the I/O switch. If the -segment control argument is specified, the data will be taken from the segment specified by path, at the offset and length given. If offset is omitted, the beginning of the segment is assumed. If length is omitted, the entire segment will be output,

If the I/O switch is attached to a device, this command transmits the characters from either the string of the segment to the device. If the I/O switch is attached to an unstructured file, the data is added to the end of the file. The -nl control argument is the default on a put\_chars operation: a newline character will be added unless one is already present, or the -nnl control argument is specified.

Qperation: read\_record

The usage of read record (or read) is:

io\_call read\_record switchname n -control\_args-

# where:

1. n is a decimal integer greater than zero specifying the size of the buffer to use.

2. control\_args may be selected from the same list described under the get line operation. as

This command reads the next record from the file to which  $/0$  switch is attached into a buffer of length  $n_{\star}$  If the the  $I/O$  switch is attached into a buffer of length n. -segment control argument is not specified, the record (or the part of it that fits into the buffer) is printed on user\_output. If the -segment control argument is specified, the record will be stored in a segment as explained under the get\_chars operation.

Operation: write\_record

The usage of write\_record (or write) is:

io\_call write\_record switchname -string- -control\_args-

## where:

- 1. string is any character string.
- 2. control\_args may be selected from the same list described under the put\_chars operation. as

This· command adds a record to the file to which the I/O switch is attached. If the string parameter is specified, the existed is absoluted. It the string parameter is specified, the record is equal to the string. If the -segment control argument is specified, the record will be extracted from the segment as described under the put\_chars operation. In either case, the -nnl control argument is the default: a newline character is added only if the -nl control argument is specified. If the file is a sequential file, the record is added at the end of the file. If the file is an indexed file, the record's key must have been defined by a preceding seek\_key operation.

uperation: rewrite\_record

The usage of rewrite record (or rewrite) is:

io\_call rewrite\_record switchname -string- -control\_args-

where:

 $\overline{\phantom{0}}$ 

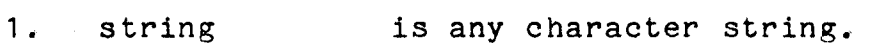

2. control\_args may be selected from the same list described under the put\_chars operation. as

This command replaces the current record in the file to<br>the I/O switch is attached. The new record is either the which the I/O switch is attached. The new record is either string parameter, or is taken from a segment, as described under the write\_record operation. The current record must have been defined by a preceding read\_record, seek\_key, or position operation as follows:

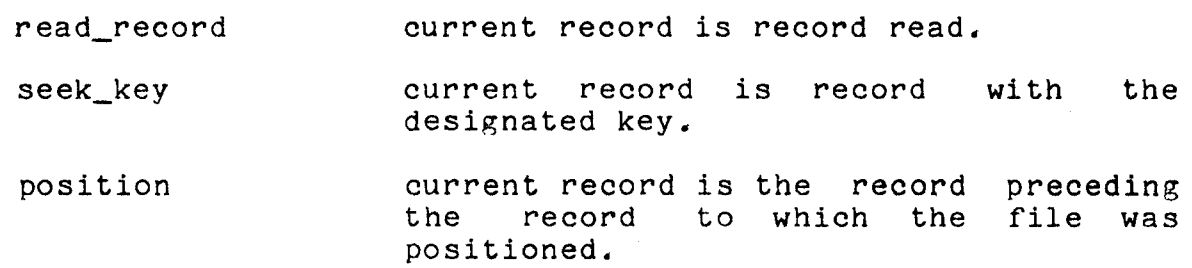

Operation: delete record

The usage of delete\_record (or delete) is:

io\_call delete\_record switchname

This command deletes the current record in the file to which<br>(0 switch is attached. The current record is determined as the I/O switch is attached. The current record is determined in rewrite record above.

Operation: position

The usage of position is:

io call position switchname type -n-

where:

is -1, O, or 1.  $1.$ type

2. <sup>n</sup> is a decimal integer. It must be present if type is o.

This command positions the file to which the I/O switch is attached. If type is -1, the file is positioned to its attached. If type is -i, the life is positioned to its<br>beginning, so that the next record is the first record (structured files), or so that the next byte is the first byte (unstructured files). If type is +1, the file is positioned to its end; the next record (or next byte) is at the end of file position. If type is 0, the file is positioned forwards  $(n \ge 0)$ or backwards (n < 0) over records (structured files) or lines (unstructured files). The number of records or lines skipped is determined by the absolute value of n.

In the case of unstructured files, the next byte position<br>after the operation is at a byte immediately following a newline the operation is at a byte immediately following a newline character (or at the· first byte in the file or at the end of the file); and the number of newline characters moved over is the absolute value of n.

If the I/O switch is attached to a device, only forward skips (type=0, n  $\geq$  0) are allowed. The effect is to discard the next n lines input from the device.

Operation: seek\_key

The usage of seek\_key is:

io\_call seek\_key switchname key

where key is a string of ASCII characters with  $0 \leq$  length  $\leq$  256.

This command positions the indexed file to which the I/O switch is attached to the record with the given key. The parton is accurated on user and the second way. The the key are ignored.

If the file does not contain a record with the specified key, it becomes the key for insertion. A following write\_record operation adds a record with this key .

Operation: read\_key

The usage of read\_key is:

io\_call read\_key switchname

This command prints, on user\_output, the key and record length of the next record in the indexed file to which the I/O switch is attached. The file's position is not changed.

Operation: read\_length

The usage of read\_length is:

io\_call read\_length switchname

This command prints, on user\_output, the length of the next record in the structured file to which the I/O switch is attached. The file's position is not changed.

Operation: control

The usage of control is:

io\_call control switchname order

where order is one of the orders accepted by the I/O module used in the attachment of the I/O switch.

This command applies only when the I/O switch is attached<br>n I/O module that supports the control I/O operation. The via an I/O module that supports the control I/O operation. command calls iox\_\$control (iocb\_ptr, order, infoptr, code), where iocb\_ptr designates the I/O switch. For full details see<br>the description of iox \$control in the MPM Subroutines. The the description of iox\_\$control in the MPM Subroutines. infoptr argument passed to iox \$control is always a null pointer.

Operation: modes

The usage of modes is:

io\_call modes switehname -string- -control\_arg-

1 • string may be a sequence of modes separated by<br>commas. The string must not contain blanks. The string must not contain blanks.

2. control\_arg may be -brief or -bf

This command applies only when the I/O switch is attached via an I/O module that supports modes. The command prints, on user\_output, the existing modes and, if string is given, sets the new modes as specified by string. Printing of the old modes is supressed if the -brief control argument is used,

If the switch name is user\_i/o, the command refers to the modes controlling the user's terminal. See the I/O module tty\_ subroutine description in the MPM Subroutines for an explanation of applicable modes.

Operation: find\_iocb

The usage of find\_iocb (or find) is:

io\_call find\_io9b switchname

This command prints, on user\_output, the location of the control block for the I/O switch. If it does not already, exist, the control block is created.

Qp§ration: look\_iocb, look

The usage of look\_iocb (or look) is:

io\_call look\_iocb switchname

This command prints, on user\_output, the location of the control block for the I/O switch. If the I/O switch does not exist, an error is printed.

Operation: move\_attach

The usage Of move\_attach (or move) is:

io\_call move\_attach switchname switchname2

where switchname2 is the name of a second I/O switch,

This command moves the attachment of the first I/O switch (switchname) to the second I/O switch (switchname2). The origional I/O switch is left in a detached state.

Operation: destroy\_iocb

The usage of destroy\_iocb (or destroy) is:

io\_call destroy\_iocb switchname

This command destroys the I/O switch by deleting its control block. The switch must be in a detached state before this command is used. Any pointers to the I/O switch become invalid.

Operation: print\_iocb

The usage of print\_iocb (or print) is:

io\_call print\_iocb switchname

This command prints, on user\_output, all of the data in the control block for the I/O switch, including all pointers and entry variables,

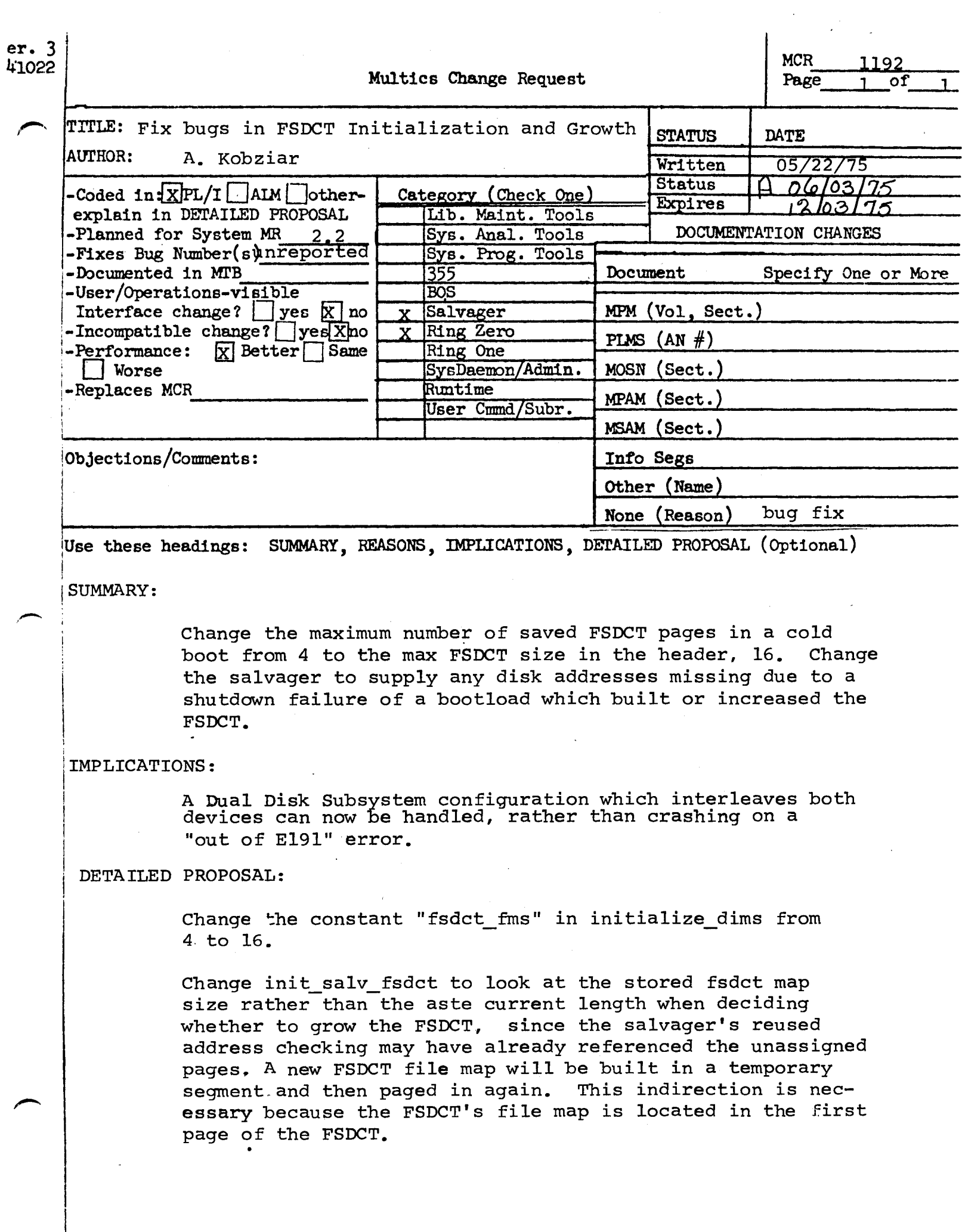

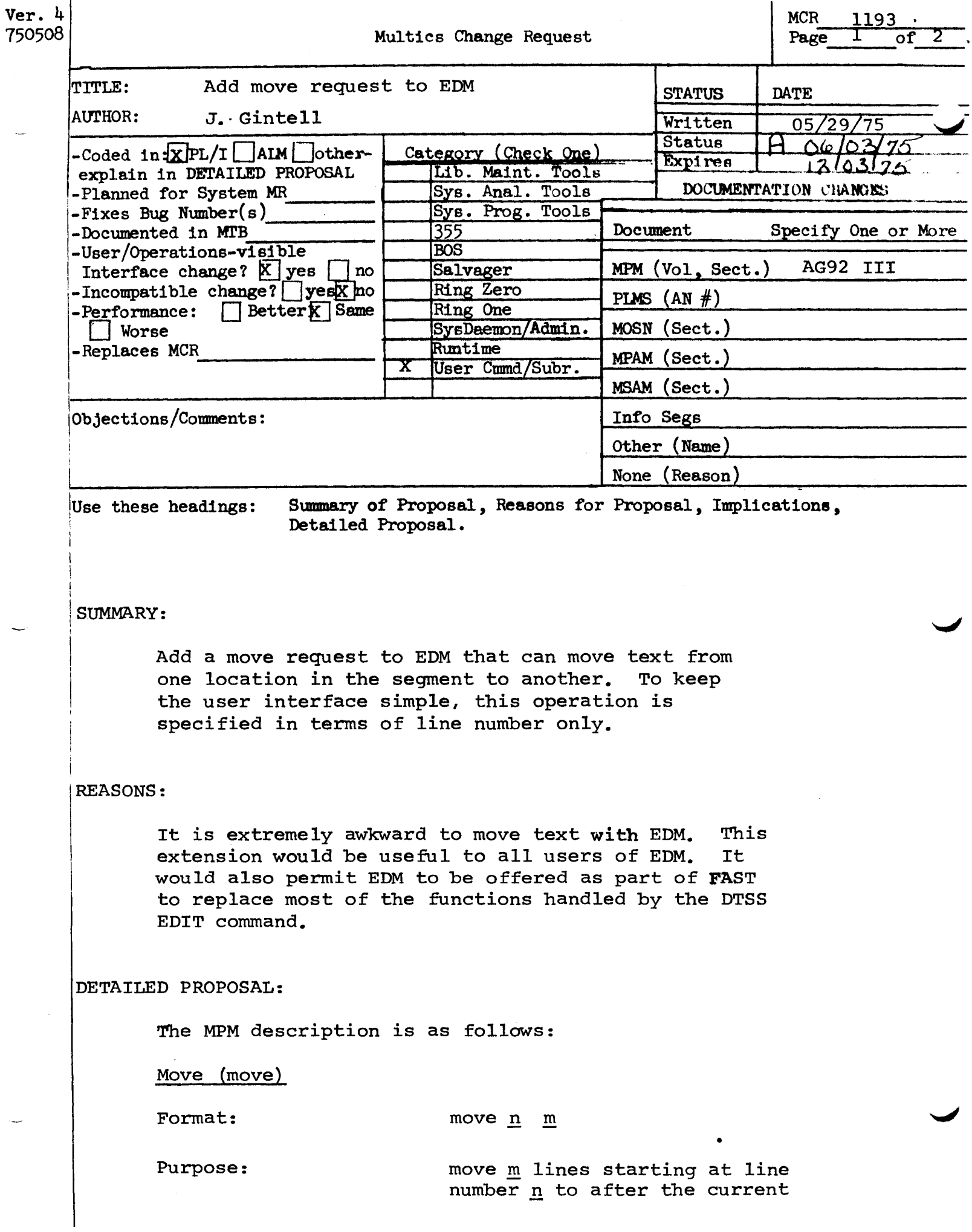

MCR 1193 Pg. 2 of 2

> line. If the lines to be moved overlap the current lines in the segment to *move,*  an error message is printed by EDM and the request is not performed.

Set to immediately after the text moved.

If  $m$  is not specified, 1 line is moved.

> b c

b  $\rightarrow^c$ e f

 $\rightarrow$ <sup>d</sup> e f Request: *move* 2 2 After: a d

Before: a

Pointer:

Default:

Example:

,,-...,

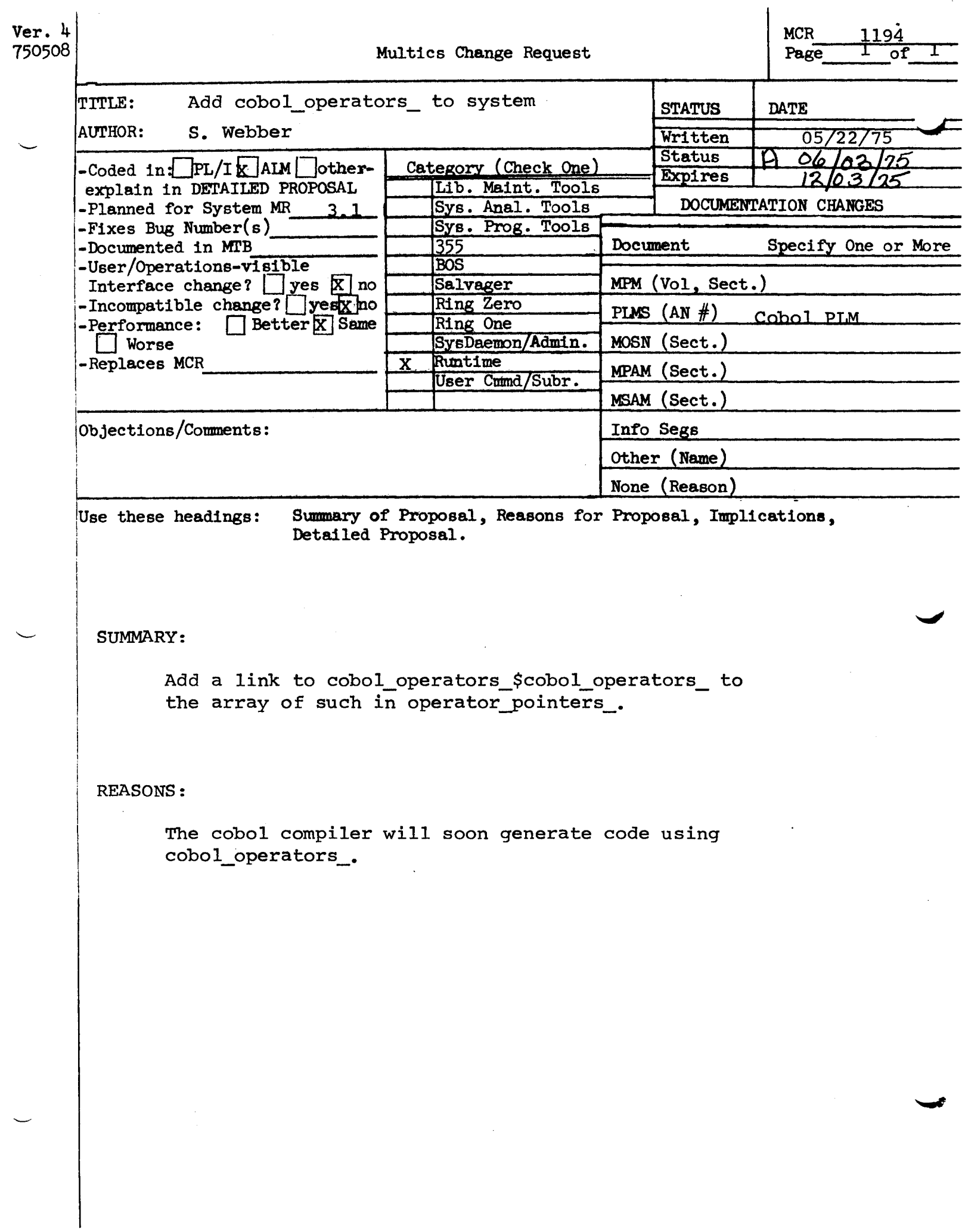

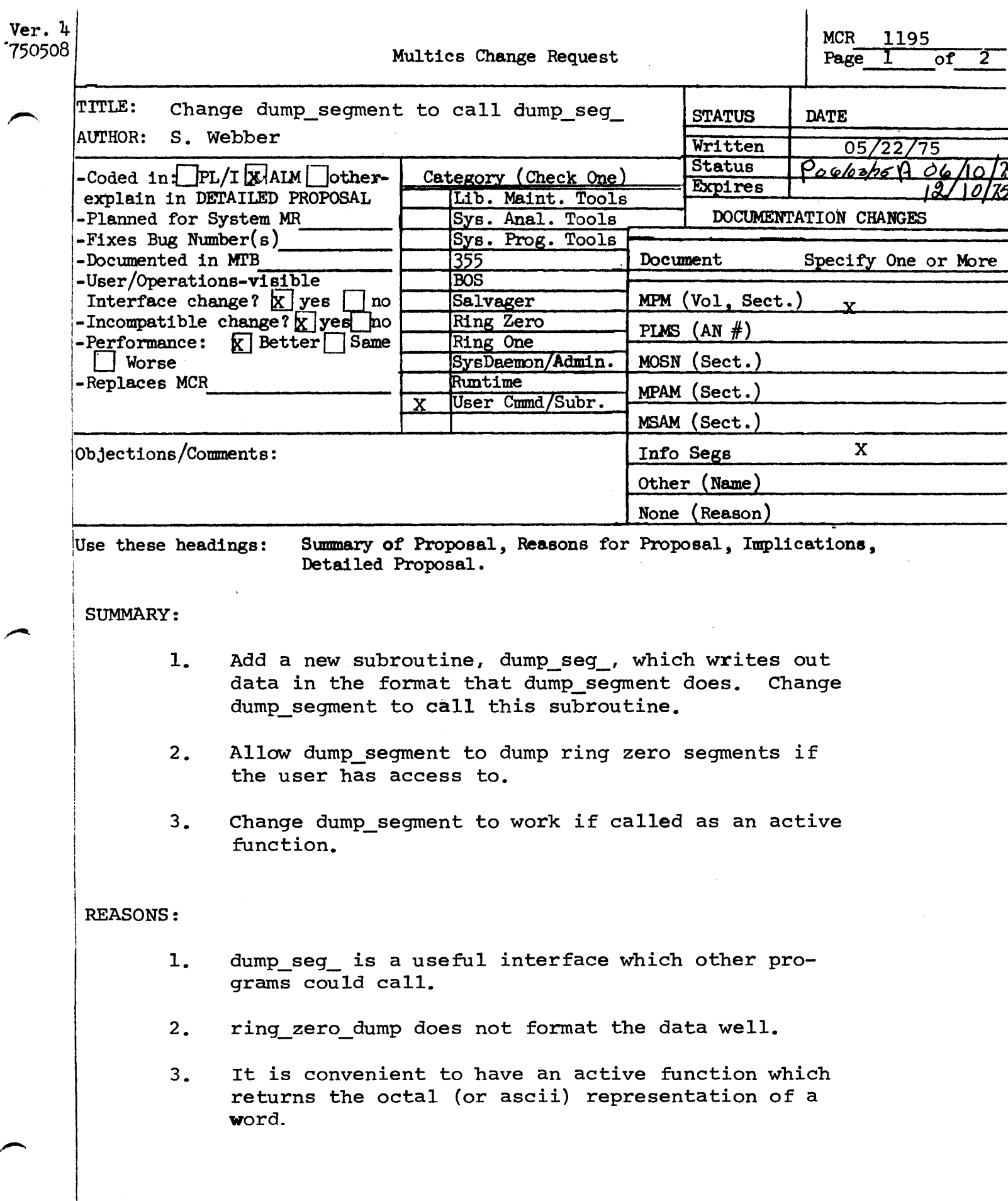

06/19/75<br>Name:

Name: dump\_a•1....

The dump\_seg\_ subroutine can be used to format and write out. specified regions of segments. The output format is the same as the dump\_segment command.

usage

declare dump\_seg\_ entry (ptr, ptr, fixed bin, fixed bin, bit (4));

call dump\_seg\_ (iocbp, datap, offset, count, format);

- 1) iocbp is a pointer to the IOCB for the switch over which the data is to be printed.(Input)
- 2) datap is a pointer to the first word of data to be dumped. (Input)
- 3) offset is the offset value used only in printing the lefthand margin of numbers. (Input)
- 4) count is the number of words to print out. (Input)

4) format is the desired output mode. The mode is specified by turning on bits in the format argument as follows:<br>bit 1 short mode

- bit 1 short mode<br>bit 2 bed mode
- bit 2 bed mode<br>bit 3 ascii mod
- bit 3 ascii mode<br>bit 4 brief mode
- brief mode

If both the ascii and bed bits are on, a default mode of  $\blacktriangleright$ brief only is used. (Input)

(END)

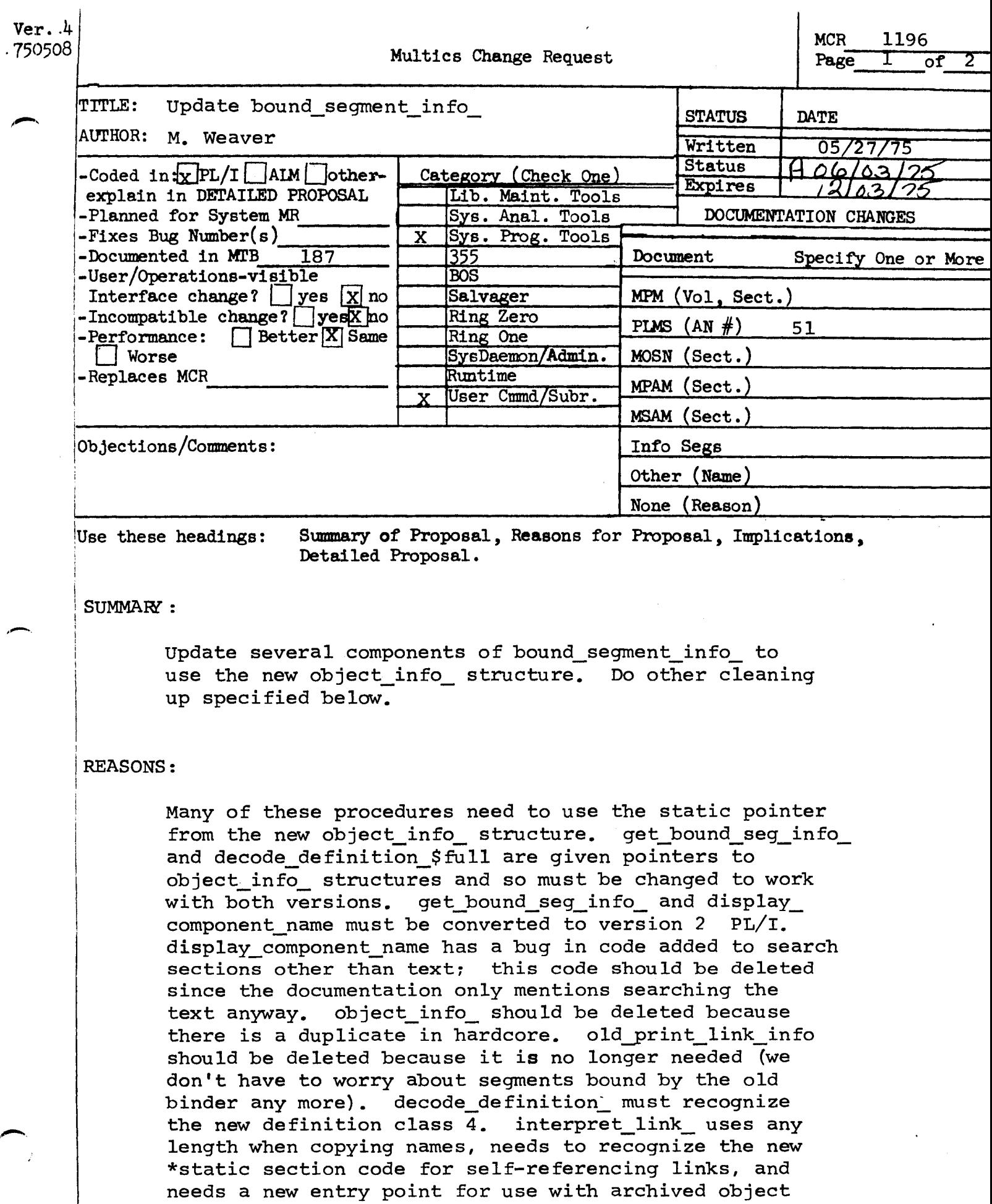

 $\ddot{\phantom{1}}$ 

MCR 1196 Pg 2 of 2

> segments (see attached documentation). print bind map should call iox. print link info should no longer call old print\_link\_info..

## IMPLICATIONS:

Most of these procedures need to be installed soon after object info, before any translators begin generating the new object segment format. A case could be made for installing get\_bound\_seg\_info\_ and decode\_definition\_ before object info since they are given a pointer to an object info structure, but these entries are not widely used, especially outside the system, and I think could safely be updated soon after object\_info\_.

DETAILED PROPOSAL:

This MCR covers all components of bound segment info except for print linkage usage, which will be the subject of a future MCR.

The output of print link info and print bind map will indicate whether an object segment has separate static. Entry: interpret\_link\_\$tptr

This entrypoint differs from interpret\_link\_ only in that a pointer to the text section of the object segment is supplied by the caller. This entrypoint is useful if the object segment image does not start at the beginning of a segment.

# Usage:

declare interpret\_link\_\$tptr entry(ptr, ptr, ptr, fixed bin(35)); call interpret\_link\_\$tptr(symb\_ptr, link\_ptr, text\_ptr, code); 1) symb\_ptr 2) link\_ptr is a pointer to a structure in which the symbolic information will be returned as above. (Input) is *a* pointer to the link to be decoded. (Input)

- 3) text\_ptr is a pointer to the text section of the object segment in which the link resides. (input)
- 4) code is·a returned standard error code as above. (Output)

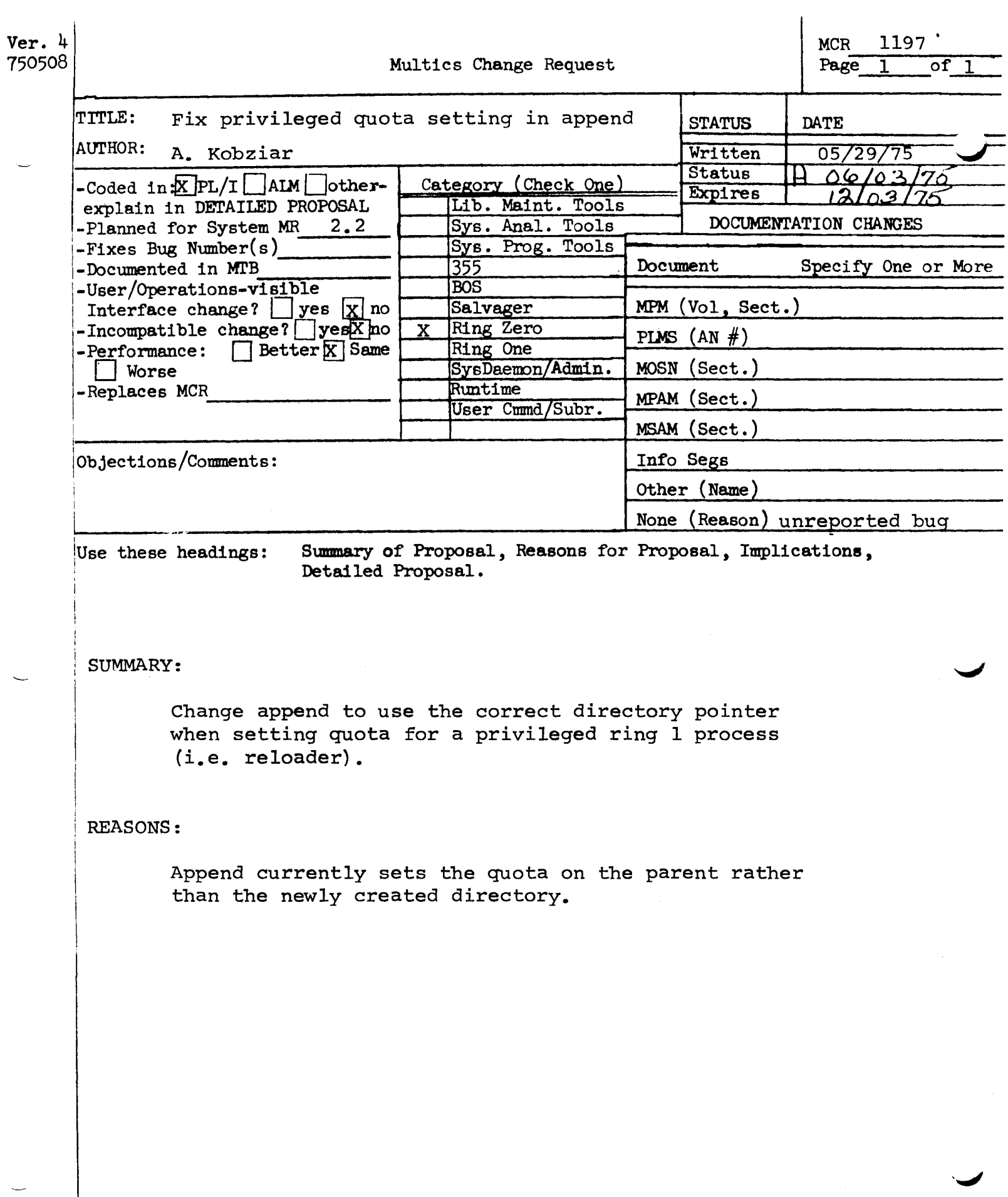

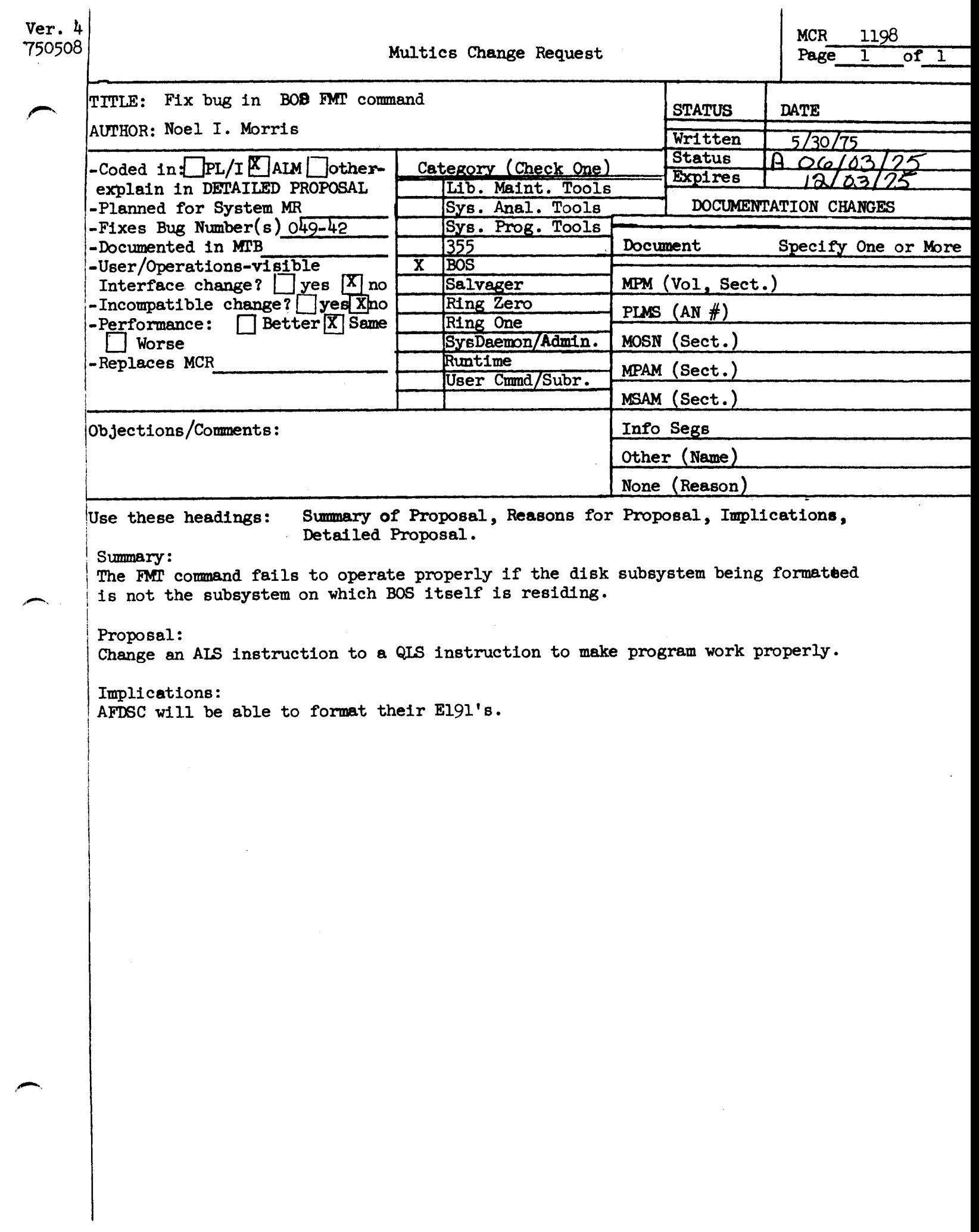

 $\label{eq:2.1} \frac{1}{\sqrt{2}}\int_{\mathbb{R}^3}\frac{1}{\sqrt{2}}\left(\frac{1}{\sqrt{2}}\right)^2\frac{1}{\sqrt{2}}\left(\frac{1}{\sqrt{2}}\right)^2\frac{1}{\sqrt{2}}\left(\frac{1}{\sqrt{2}}\right)^2\frac{1}{\sqrt{2}}\left(\frac{1}{\sqrt{2}}\right)^2.$ 

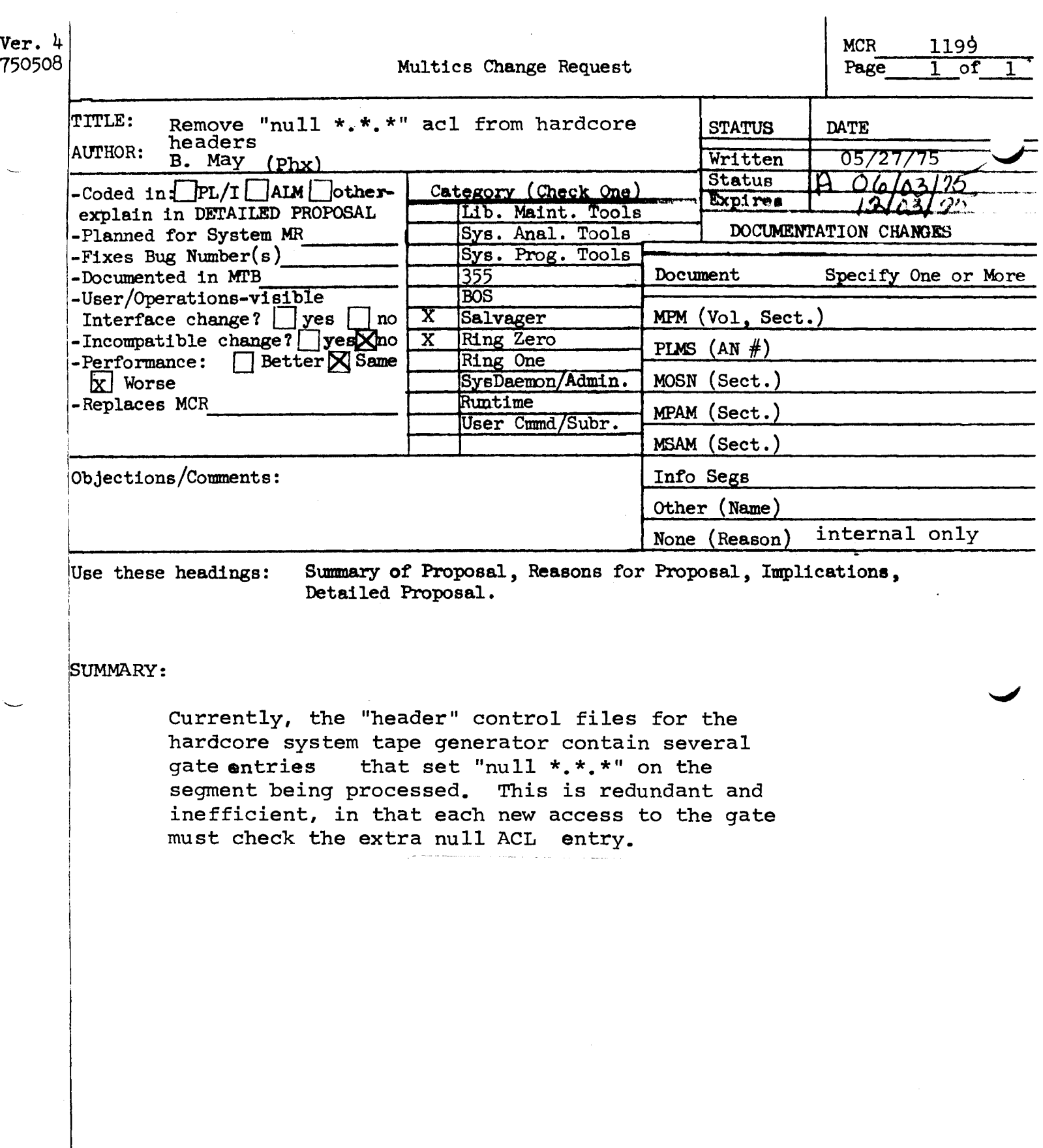

 $\overline{\phantom{a}}$ 

 $\sim$ 

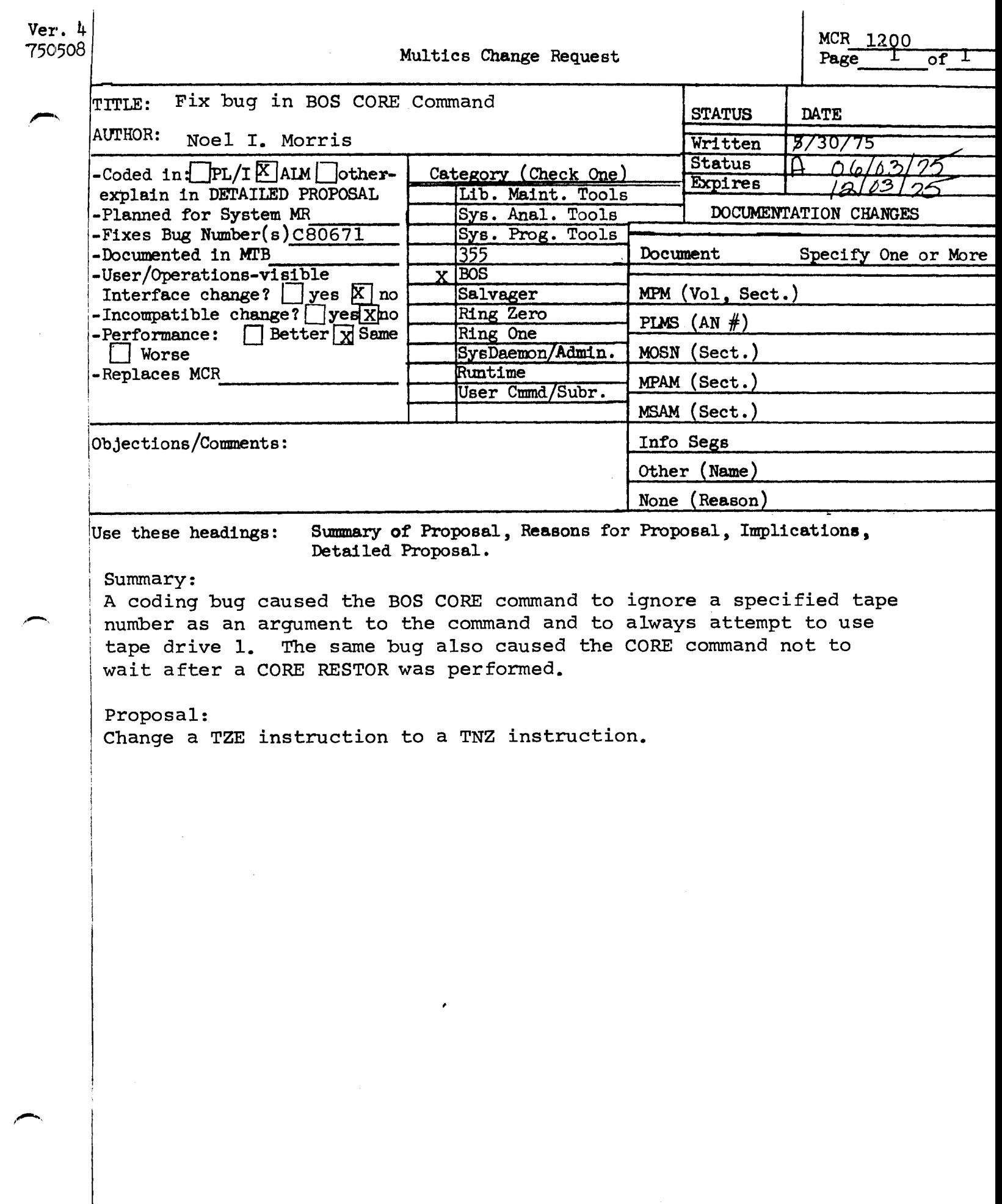

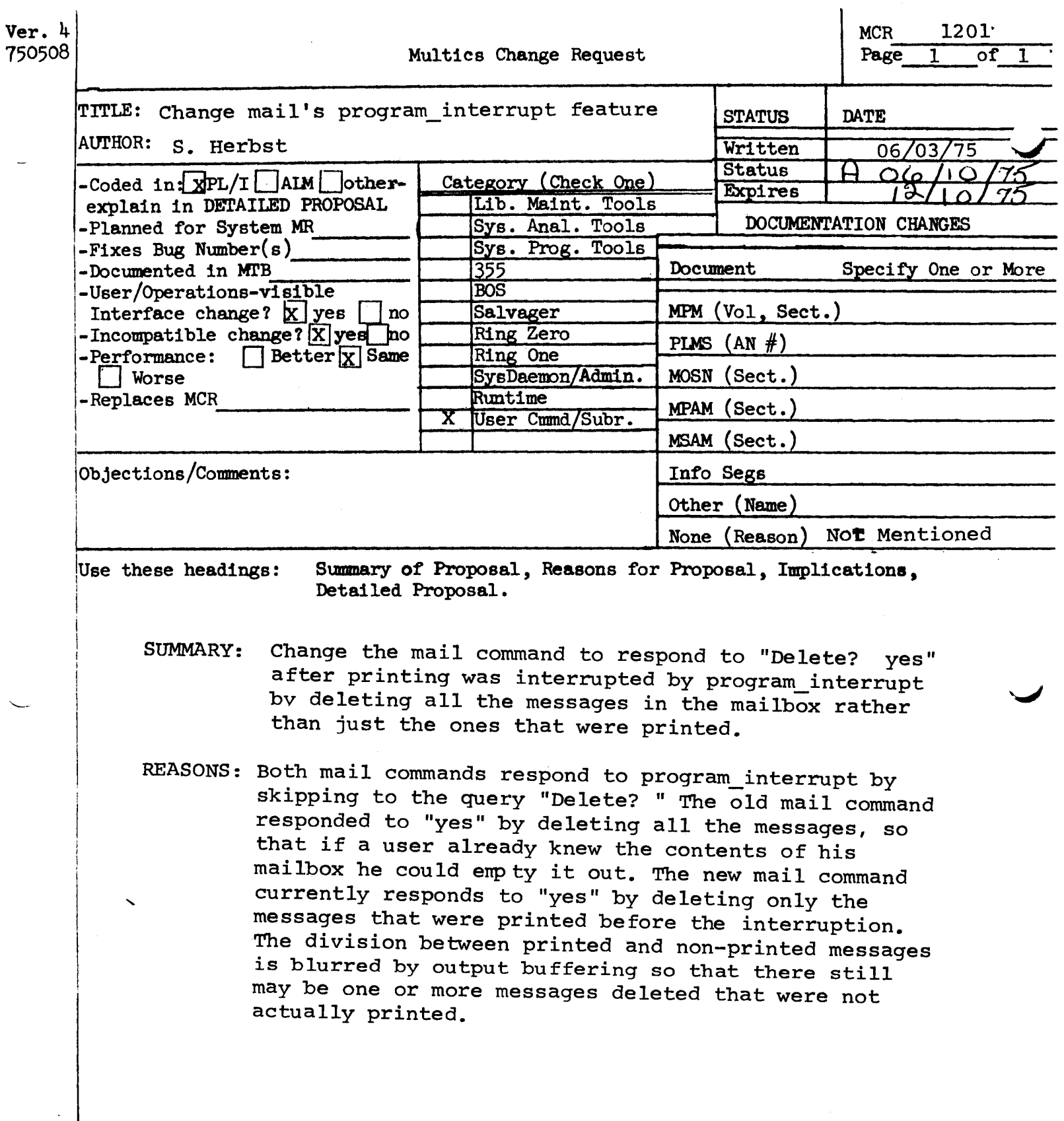

 $\mathcal{L}^{\text{max}}_{\text{max}}$ 

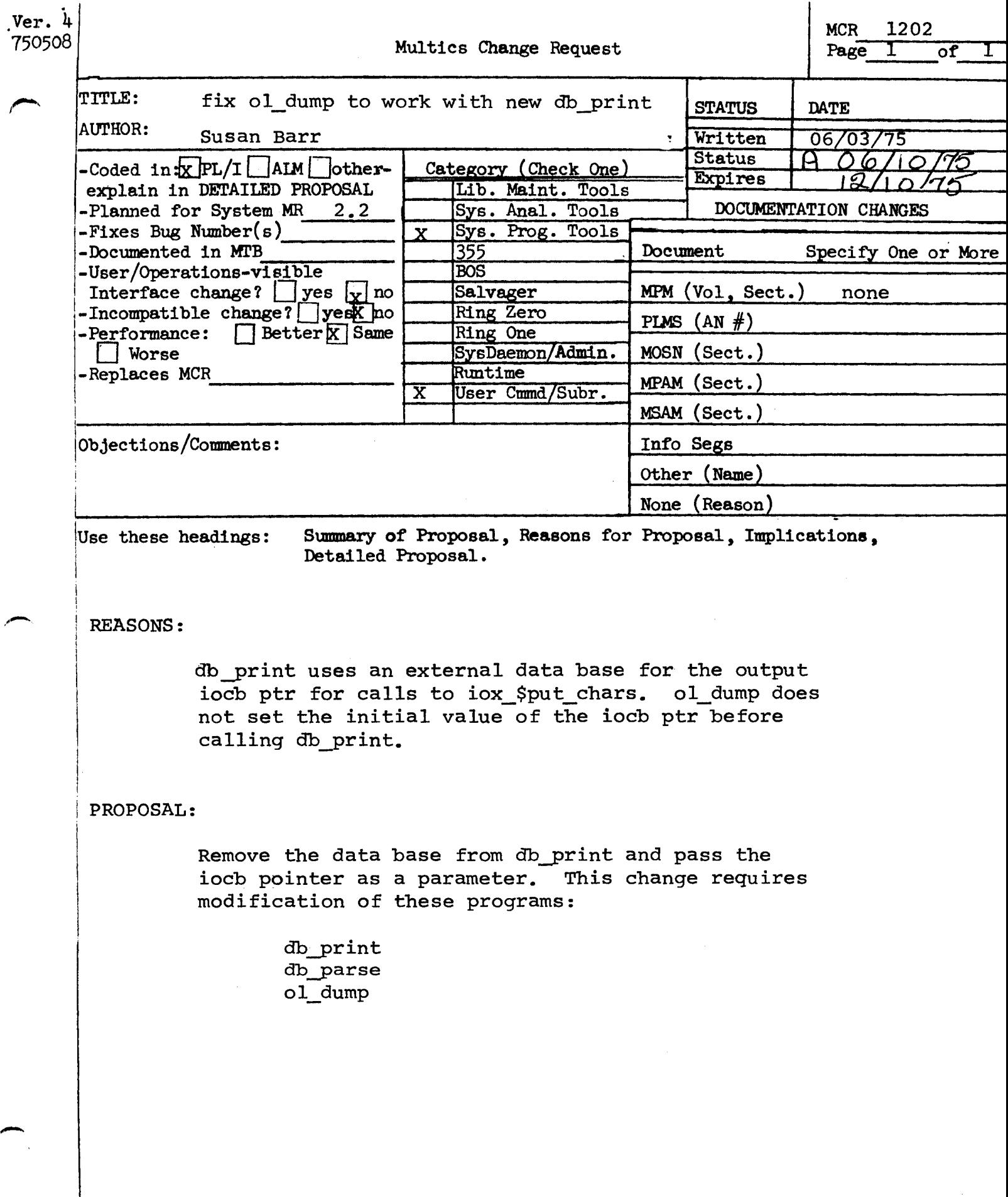

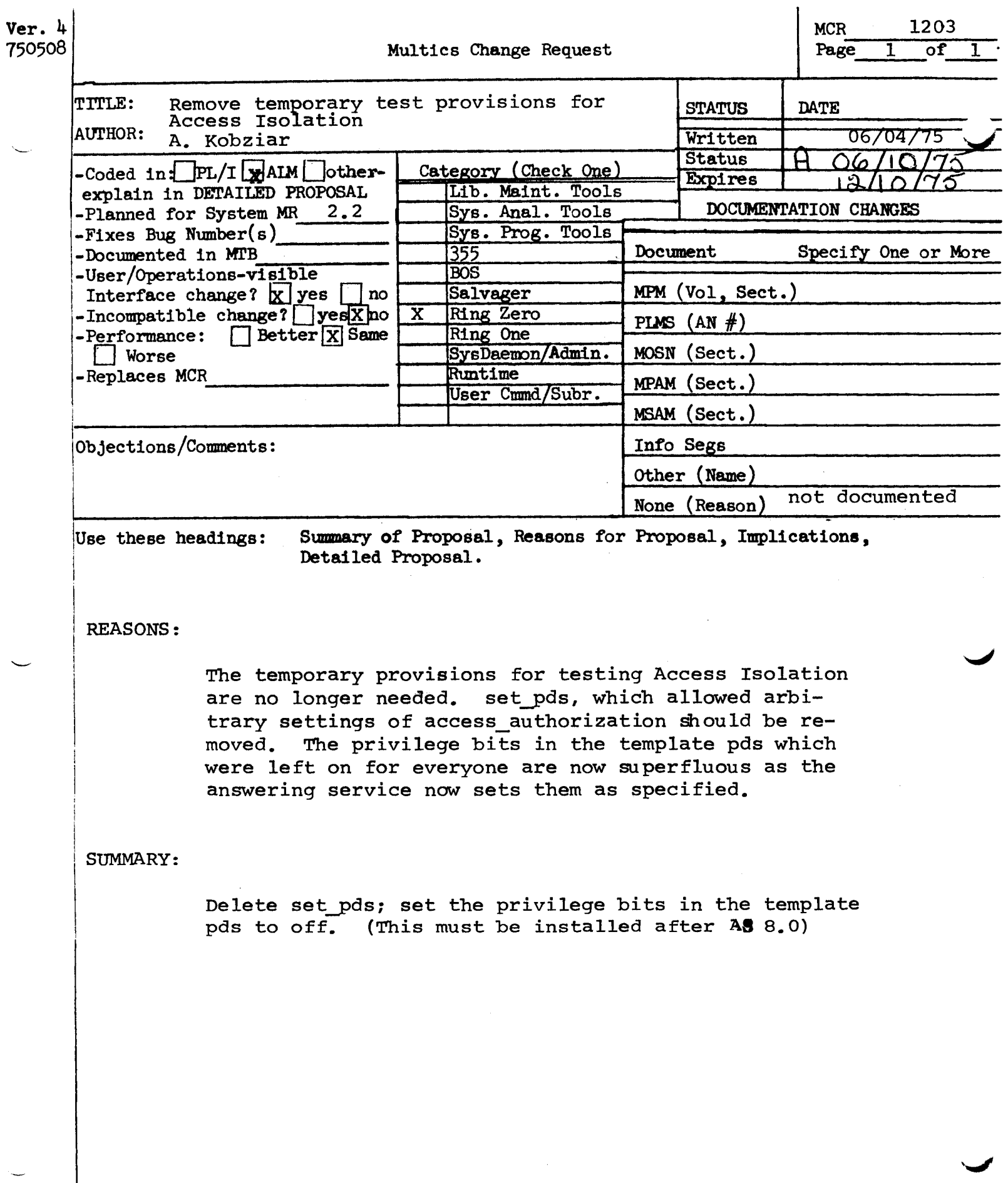

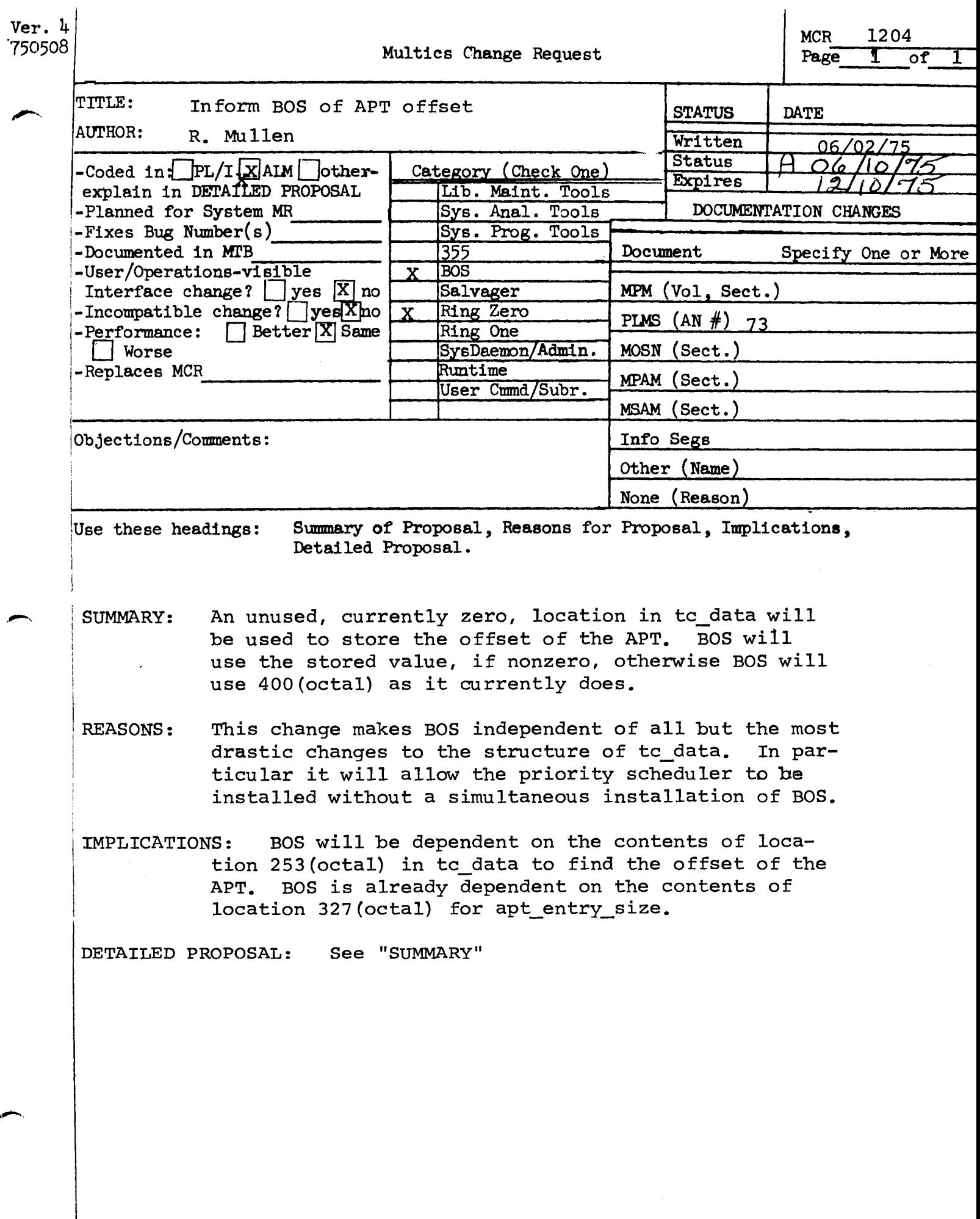

![](_page_36_Picture_3.jpeg)

![](_page_37_Picture_9.jpeg)

![](_page_38_Picture_5.jpeg)

![](_page_39_Picture_10.jpeg)

م

![](_page_40_Picture_6.jpeg)

 $\overline{a}$ 

cobo i cobot

# Name: cobol

The cobot command invokes the COBOL complier to translate a segment containing the text of a COBOL source program into a Multics object segment. A listing segment can also be produced. These segments are placed in the user's working directory. This command cannot be catled recursively. For information on COBOL, refer to the <u>Multics COBOL</u> <u>Users'</u> Guide, Order No. AS43 and the Multics COBOL Reference Manual, Order No. AS44.

# usage

cobol path •control\_args-

**res** 

- path ls the pathname of a COBOL source segment that ls to be translated by the COBOL complier. If path does not have a suffix of cobol, then one is assumed. However, the suffix cobol must be the last component of the name of the source segment.
- may be chosen from the following list:  $2$ control\_args
	- -source, -sc . produces a tine-numbered, printable ASCII llstlng of the pr ogram.
	- -symbols, -sb produces a source program listing (like the -source control argument), followed by a cross-reference listing of all data names defined ln the program.
	- -map produces a source program listing with symbols (like the -symbols control argument>, folloMed by a map of the obJect code generated by this compilation. The -map control argument produces sufficient information to allow the user to debug most problems onllne.
	- -list, -Is produces a source program llstlng with symbols Clike the -symbols control argument), followed by an assembly-like llstlng of the complied obJect program. Use of the -llst control argument significantly increases compilation time and should be avoided whenever possible by using the -map control argument.
	- -brief, -bf causes error messages Mrltten to the user\_output I/O switch to contain only an error number and statement

identification once the full message has been given on the first occurrence. In the normal, nonbrief mode, an explanatory message is always written.

-severityl, causes error messages whose severity is less than  $\blacktriangleright$ (where  $\angle$  is i,  $2$ ,  $3$ , or 4) to not be written to the -svi user\_output I/0 switch although all errors are written<br>into the listing. If this control argument is not given, a severity level of 2 is assumed. See the description of severity fevels under "Error Diagnostics" below.

REVIEW: SUBJECT TO CHANGE (July'75)  $3 - 1$ 

**AG92A** 

### couol لأستحسب

-check, -ck ls used for syntactlc and semantic checklng of a COBOL program. No code ls generated.

- -table, -tb generates a full symbol table for use by symbolic<br>debuggers; the symbol table is part of the symbol the symbol table is part of the symbol section of the object program and consists of two parts: a statement table that gives the correspondence between<br>source line numbers and object locations and an numbers and object ldentifler table that contains lnformatlon about every identifier actually referenced by the source program. The table appears ln the symbol section of the ob)ect segment produced for the compllatlon.
- $-$ format,  $-$ fmt accepts source segment ln the format acceptable to the f ormat\_cobol\_source command.

The following control arguments are available, but are probably not of interest to every user.

- •debug, -db leaves the work files generated by the complier intact after a compilation. This control argument is used for<br>debugging the compiler. The command cobol\$clean\_up may debugging the compiler. The command cobol\$clean\_up may<br>be used to discard these files. Also, this causes ·be used to discard these flies. Also, this causes severity 4 errors to not unwind and abort the<br>compilation, but rather to invoke a new-level of the compilation, but rather to invoke command processor at the polnt of the error.
	- -time, -tm prints the time (in seconds) and the number of page faults taken bV each phase of the complier; prints the total time at the end of the compliation. This is dlrected to the user\_output I/O swltch.

**Notes** 

The only result of Invoking the cobol command without control arguments ls to generate an obJect segment.

A normal compilation produces an object segment and leaves it in the user\*s<br>morking directory. If an entry with that name existed previously in the -ectory, Its access control list (ACL) is saved and given to the new copy of the object segment. Otherwise, the user is given re access to the segment with ring brackets v,v,v where v is the validation level of the process that is active when the object segment is created.

If the user specifies the -source, -symbols, -map, or -list control arguments, the cobol command creates a listing segment named path.list. The ACL is set as described for the object segment except that the user is given re access to it when newly created. Previous copies of the object segment and the listing segment are replaced by the new segments created by the compilation.

REVIEH: SUBJECT TO CHANGE (July 75) 3-2

AG92A

...,......\_--

coool cobol

severity level of the error.

If a listing is produced, the error messages appear interspersed with the lines of the source program. No more than 300 messages are printed in the listing.

# Listing

The listing created by the cobol command is a line-numbered image of the source segment wlth dlagnostlcs interspersed. Thls ls followed by a cross-reference table of all the names defined wlthln the program. Following tne cross-reference table ls the obJect code map, which gives the starting location in the text segment of the\_instructions\_for\_each\_statement\_in\_the\_<br>program. The\_map\_is\_sorted\_by\_ascending\_storage\_locations.\_\_\_Finally,\_\_the program. The map is sorted by ascending storage locations. Finally, the<br>listing contains an assembly-like list of the object code-produced. The listing contains an assembly-like list of the object code produced. er cutable instructions are grouped under an identifying header, which contains ti source statement that produced the instruction. Opcode, pointer-resister, and modifier mnemonics are prlnted alongside the octal lnstructlon. If the address field of the instruction uses the IC-(self-relative) modifier, the<br>absolute text location corresponding to the relative-address is printed on the absolute text location corresponding to the relative address is printed on remarks f leld of the llne.

-----~----

---·--.------

cancel\_cobol\_program cancel\_cobol\_~rogram

Name: cancel\_cobol\_program, ccp

The cancel\_cobol\_program command causes one or more programs in the current COBOL run unit to be cancelled. Cancelling consists of ensuring that the next tlme the program ls Invoked within the run unit, lts data ls ln an lnltlal state. Any flies that have been opened by the program and are still open are closed and the COBOL data segment is truncated. Refer to the run\_cobol command for information concerning the run unit and the COBOL runtime environment.

### <u>Usage</u>

cancet\_cobol\_program names -control\_arg-

where!

- are the reference names of COBOL programs that are active  $1.1$ names In the current run unit. If the name specified in the PROG-ID statement of this program is different from ...<br>name<u>l</u> argument, this argument may be in the for...  $name$  argument, this argument may be in the for ref nameSprog-ld.
- controt\_arg may be -retaln\_data or ·retd to leave the data segment associated with the program Intact for debugging purposes.

# **Notes**

The results of the cancel\_cobol\_program command and the execution of the CANCEL statement from within a COBOL program are similar. The only difference is that if a namei argument is not actually a component of the current run unit, an error message is lssued and no act ion .ls taken; for the CANCEL statement, no warning ls given in such a case.

To maintain the value of the program•s data for debugging purposes, the •retd control argument should be used. The data assoclated with the cancelled program ls in Its last used state; it 1s not restored to lts lnlt1al state until the next time the program is invoked in the run unit.

Refer to the following related commands.

display\_cobol\_run\_unit, dcr stop\_cobol\_run, scr run\_cobol, rc

REVIEW: SUBJECT TO CHANGE (July'75)  $3 - 1$  **AG92A** 

------------------ \_\_\_\_ , \_\_\_\_\_ -- -.,

dlsplay\_cobol\_run\_unlt d!5play\_cobol\_run\_unlt

Name: display\_cobol\_run\_unit, dcr

The dlsplay\_cobol\_run\_unlt command dlsPl·avs the current state of a COBOL run unit, i.e., most basically, which programs comprise the run unit. Ootlonal1y, more detailed Information mav be dlsPlayed concerning active flies, data location, and other aspects of the run unit. Refer to the run\_cobol command for Information concerning the run unlt and the COBOL runtime environment.

# Usage

display\_cobol\_run\_unit -controt\_args-

where control\_args mav be chosen from the fo1Jowlng llstl

- -long, -1g causes more detal led Information about each COBOL program ln the run unit to be displayed.
- -flies displays information about the current state of the fllrthat have been referenced during the execution of t current run unit.
- -all, -a **Includes information about programs that have been cancelled** during the execution of the run unit.

#### <u>Note</u>

Refer to the following related commands:

run\_cobol, re stop\_cobol\_run, scr cance1\_cobol\_oroqram, ccp format\_cobol\_source

format\_cobol\_source

Name: format\_cobol\_source, fcs

The format\_cobol\_source command converts pseudo free-form COBOL source to the standard fixed-format COBOL source expected by the COBOL compiler.

#### Usage

format\_cobol\_source path1 path2

# where!

- Is the pathname of the input segment containing pseudo free-form path1  $1.$ COBOL source. If path does not have a sufflx of cobol, one is assumed. However, the suffix cobol must be the last component of the name of the input segment.
- Is the pathname of the output segment that contains the converted path<sub>2</sub>  $2.4$ fixed-format COBOL source. The cobol suffix is optional for the path2 argument; however, the output segment will have the cobot suffix. If the specified path2 argument is not found, a segment is created and given the path2 argument plus the cobol suffix as Its name. If path2 is the same segment as path1, the converted output does not replace the input and an error message is printed.

# Note

Pseudo free-form COBOL source statements are translated as follows!

![](_page_49_Picture_65.jpeg)

where X is any character and YYY is any three characters except!

![](_page_50_Picture_18.jpeg)

 $\label{eq:2.1} \frac{1}{\sqrt{2}}\sum_{i=1}^n\frac{1}{\sqrt{2}}\sum_{i=1}^n\frac{1}{\sqrt{2}}\sum_{i=1}^n\frac{1}{\sqrt{2}}\sum_{i=1}^n\frac{1}{\sqrt{2}}\sum_{i=1}^n\frac{1}{\sqrt{2}}\sum_{i=1}^n\frac{1}{\sqrt{2}}\sum_{i=1}^n\frac{1}{\sqrt{2}}\sum_{i=1}^n\frac{1}{\sqrt{2}}\sum_{i=1}^n\frac{1}{\sqrt{2}}\sum_{i=1}^n\frac{1}{\sqrt{2}}\sum_{i=1}^n\frac$ 

REVIEW: SUBJECT TO CHANGE (July\*75) 3-1

**AG92A** 

 $\rightarrow$ 

print\_cobol\_error\_

print\_cobol\_error\_

Name: print\_cobol\_error\_

The print\_cobol\_error\_ subroutine allows the COBOL programmer to display the cause and location of a runtime error. It is meaningful only when called from within a USE procedure in the DECLARATIVE section of a COBOL program. **The** error information displayed pertains to the error causing the current execution of the USE procedure. This is identical to the messages that would have been printed on the terminal before aborting the program (i.e., signalling the "error" condition) had no USE procedure been provided.

If the main entry point is used, the error information is displayed through the user\_output I/O switch.

## عوهعلا

call "print\_cobol\_error\_".

Entry: print\_cobol\_error\_\$switch

This entry point outputs the error information to a specified I/O switch.

#### <u>Usage</u>

01 switch-name pic x(32).

call "print\_cobol\_error\_\$switch" using switch-name.

where switch-name is the name of an I/O switch that is open for output. This Includes user\_output and error\_output, as well as the I/O switch associated with any open external COBOL file, i.e., the internat-file-name as specified in the SELECT clause of the ENVIRONMENT DIVISION. (Input)

 $run\_cobol$ 

run\_cobol

Name: run\_cobol, rc

The run\_cobol command explicitly initiates execution of a COBOL run unit in a specified "main program". This command is not needed to execute COBOL object programs on Multics; It is used to simulate an environment in which more traditional COBOL concepts may be easily defined. This command cannot be called recursively.

### Usage

run\_cobol name -control\_args-

is the reference name or pathname of the "main  $1$ name program" in which execution is to be initiated. If a pathname is given, then the specific segment is initiated with a reference name the identical to the entryname portion of pathname. Otherwise, the search rules are used to locate the segment. If the name specified in the PROG-ID statement of the COBOL program (i.e., the entry point name) is different than the current reference name of the object segment, then the name specified here must be in the form A\$8 where A is the pathname or reference name of the segment and B is the PROG-ID as defined in the IDENTIFICATION DIVISION of the source program.

 $2.$ control\_args can be chosen from the following!

sets one or more of the eight COBOL-defined  $-cobol$  switch  $n_1$ ,  $-cs$   $n_1$ "external switches" on, where g is a number from 1 to 8 (or a series of numbers separated by spaces) that corresponds to the numbered external At the outset of the run-unlit, the switch. default setting of these external switctes is off. (The eight external switches are defined in <u>Ihe</u> Multics COBOL Reference Manual, Order No. AS44.)

avoids establishment of a handler for  $-no\_stop\_run + -nsr$  $t$   $\sim$ stop\_run condition. (See "Notes" below.)

# **Notes**

This command enabtes the user to explicitly define and start execution of a tu80L run unit. A run unit is either explicitly started via execution of the run\_cobot command or iaplicitlv started by the execution of a COBOL obJect program either by invocation from command level or from a call by another language program. A run unit ls stopped either by the execution of the STOP RUN statement in a COBOL obJect program or by invocation of the stop\_cobot\_run command. For the duration of time after a run unit ls started and before lt ls stopped, it is said to be active. All COBOL programs executed while a run unit is active are considered part of that run unit.

REVIEWS SUBJECT TO CHANGE (July\*75) 3-1 AG92A

run\_cobol

run\_cobol

A run unit is a subset of a Multics process; it is stopped when the process ended. Also, when all programs contained in a run unit are cancelled, the is l run unit is stopped (refer to the cancel\_cobol\_program command). Only one run unit may be active at any given time in a process; thus, the run\_cobol command cannot be invoked recursively. Additionally, if a run unit has been started implicitly (as described above), the run\_cobol command may not be used until that run unit has been stopped, i.e., the run\_cobol command does not terminate a currently active run unit.

The explicit creation of a run unit via the run\_cobol command provides the following!

- The establishment of a "main program", l.e., a program from which  $1$ control does not return to the caller. The EXIT PROGRAM statement when encountered in such a program has no effect, as required in the COBOL definition of that verb. An implicitly started run unit has no "main program". The EXIT PROGRAM statement in all programs contained in such a run unit always causes control to be returned to the caller even if the caller is a system program, e.g., the command processor  $\overline{J}$
- The presetting of the COBOL external-switches. These switches are  $2 \cdot$ initialized off unless otherwise specified by the -cobol\_switch control argument.
- The ability to control the action taken when a STOP RUN statement in a  $3.1$ COBOL object program is executed. The action normally taken for STOP RUN is to cancel all programs in the run unit closing any files left open. After this has been done, the data associated with any of the programs is no longer available. Thus in a debugging environment, it may be useful to redefine the action taken for STOP RUN. When the run unit is explicitly initiated via the run\_cobol command, the STOP RUN statement causes the signalling of the stop\_run conditior for which a handler is established that performs the normal action described If the -nsr control argument is specified, the handler is not above. established, thus allowing the user to field the signal himself using other Multics commands. For example the execution of the STOP RUN statement:

on stop\_run "scr -retd" run\_cobol progname -nsr

causes the scr. (stop\_cobol\_run) command to be executed with the control argument to retain data. If the user has not provided a handler himself for stop\_run and specifies the -no\_stop\_run control argument, an unclaimed signal results.

The name given to the run\_cobol command in which execution is to begin does necessarily have to be a COBOL object program. It may be of any language no t that can provide a meaningful interface with COBOL programs (e.g., PL/I,

# FORTRAN).

 $\cdot$ 

Refer to the following related commands:

display\_cobol\_run\_unit, dcr stop\_cobol\_run, scr cancel\_cobol\_program, ccp

REVIEW: SUBJECT TO CHANGE (July\*75)  $3 - 2$  **AG92A** 

 $\overline{\phantom{a}}$ stop\_cobot\_run stop\_cobot\_run

Name: stop\_cobol\_run. scr

The stoo\_cobol\_run command causes the termination of the current COBOL run unit. Refer to the run\_cobol command for information concerning the run unit and the COBOL runtlme environment.

## Usage

stop\_cobot\_run -control\_arg-

where the control\_arg may be -retain\_data or -retd to leave the data segments associated with the programs comprlslng the run unit lntact for debugging purposes.

## Notes

The results of the stop\_cobot\_run command and the execution of the STOP RUN statement from within a COBOL program are ldenticat. Stopping the run unit consists of cteanlnq up all f!les that have been ooened during the execution of the current run unit, and ensuring that the next time a program that was a component of this run unit ls invoked, lts data is ln an lnltlat state.

To maintain the value of all data referenced ln the run unit in lts last used state, the -retd control argument should be used.

Refer to the related commands1

dispJay\_cobol\_run\_unlt, dcr cancel\_cobol\_program, ccp run\_cobot, re

..

------

# Ennon Diagnostics

The COBOL compiler can diagnose and lssue messages for about 800 different errors. These messages are graded in severity as follows!

- 1 Observation. Compilation continues without 111 effect.
- 2 Warning. The compiler attempts to remedy the situation and continues, possibly without ill effect. The assumptions the complier makes in remedying the situation, however, do not necessarily guarantee the rlght results.
- $3<sub>l</sub>$ Fatal--an uncorrectable but recoverable error. That is, the program ls deflnltely in error and no meaningful obJect code can be produced, but the complier can continue executing and diagnosing further errors.
- Unrecoverable error. The complier cannot continue beyond  $\ddot{\phantom{a}}$ this error. A message is printed and control is returned to the cobol command. The command Mrltes an abort Message into the error\_output 110 switch and returns to lts caller.

As indicated above, the user can set the severity level so that he ls not bothered by minor error messages. He can also specify the -brief control argument so that the message is shorter. Since the default severity level is  $2<sub>2</sub>$ the user must explicitly specify the -severity1 (or -sv1) control argument when<br>he invokes the cobol command in order to have observation messages printed. Neither the -severity nor -brief control argument has any effect on the contents of the listing segment if one is produced.

An example of an error message in its long form is:

22 use after error procedure on extend.

•• 1 5-250 A use procedure has already been associated with this processing mode.

1

1

If the -brief control argument is specified and message 5-250 has previously  $\frac{1}{2}$ 

22 use after error procedure on extend.

 $**1 5-250$ 

In the second case, the user could look up error number 5-250 in Appendix A of the Multics COBOL Users! Guide and get the full message (or of course he could refer to the previously printed message). If the user had set his severity level to 3, he would have seen no message at all. Notice that the number of asterisks immediately preceding the error indicator corresponds to the

REVIEW• SUBJECT TO CHANGE (July 75) 3-3 AG92A

...